## SAP ABAP table TZRG {Grouping of external roles (in application)}

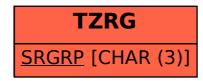